## Roadmap Full Stack

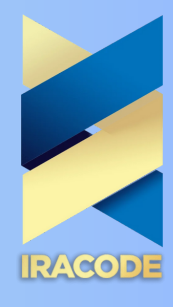

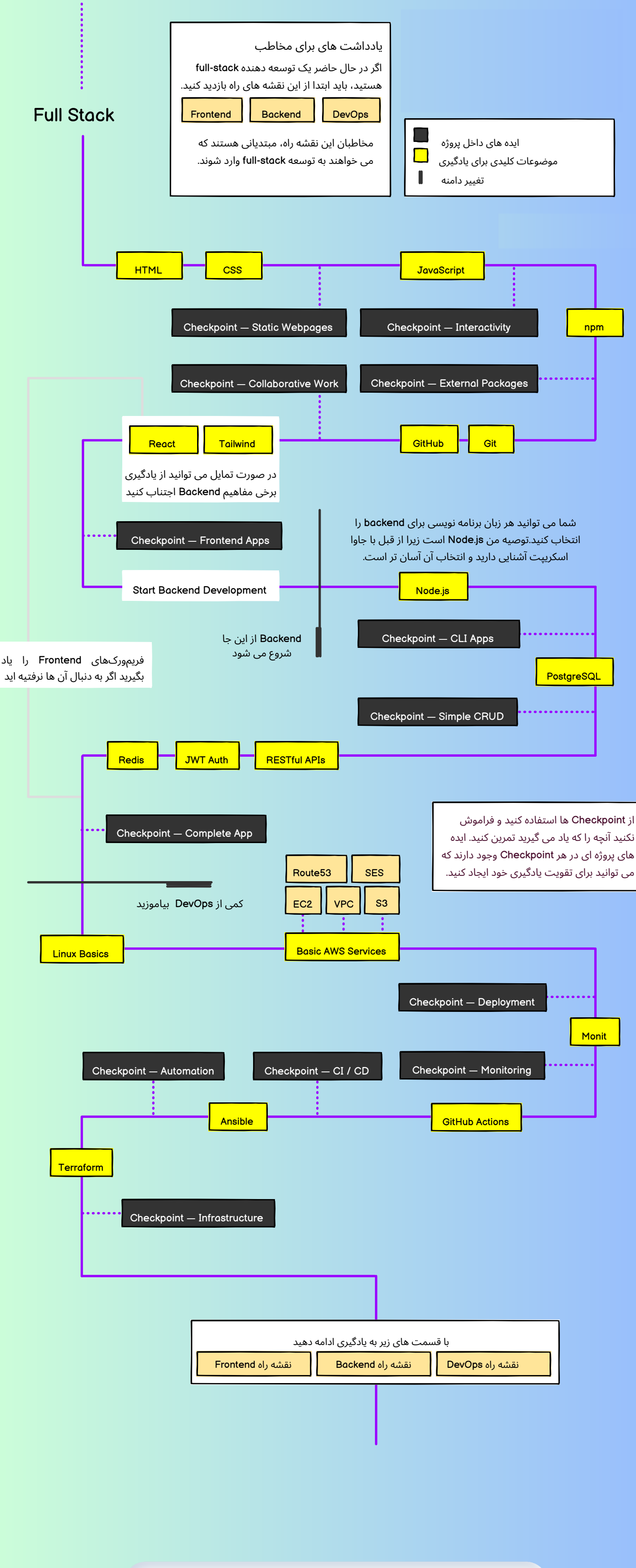

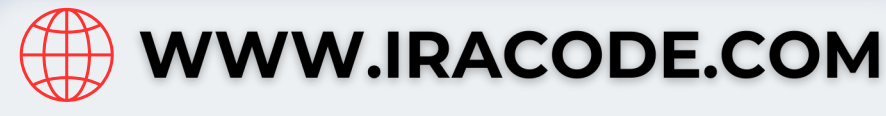